K ロ ▶ K 個 ▶ K 할 ▶ K 할 ▶ 이 할 → 9 Q Q →

## <span id="page-0-0"></span>Introduction to Java

#### Mark A. Austin

University of Maryland

*austin@umd.edu ENCE 688P, Fall Semester 2020*

September 23, 2020

## **Overview**

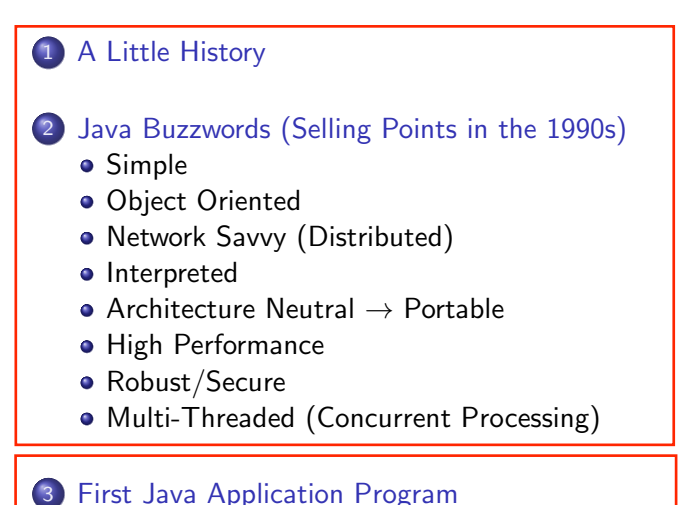

**Part 2**

**KORK EXTERNE PROVIDE** 

イロト イ母 トイミト イミト ニヨー りんぺ

# <span id="page-2-0"></span>First Java Program

**KORK ERKER ADA ADA KORA** 

## Flowchart for Software Development in Java

#### Step-by-Step Procedure:

**1** Write, compile, fix, run, fix, run, validate  $\rightarrow$  success!

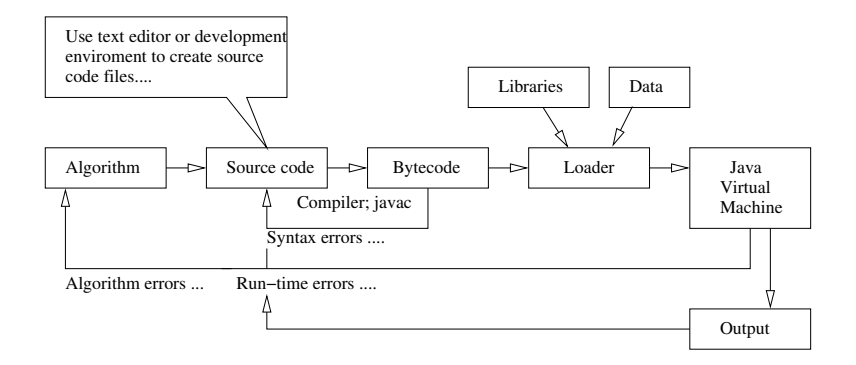

**KORK ERKER ADA ADA KORA** 

## First Java Application Program

#### Source Code:

```
\begin{array}{ccc} 1 & \nearrow^* \\ 2 & \ast \end{array}2 * =========================================
 3 * Peace.java: My first Java program ....
        4 * =========================================
        5 */
 5<br>6<br>7
7 public class Peace {<br>8 public static vo<br>9 System.out.p
            public static void main ( String args[] ) {
                  System.out.println( "*** Peace on Earth!" );
\begin{matrix} 10 \\ 11 \end{matrix}11 }
```
Compile and Run:

```
prompt >> javac Peace.java
prompt >> java Peace
*** Peace on Earth!
prompt >>
```
**KORKARA REPASA DA VOCA** 

# First Java Program

Key Points:

- The source code contains a definition for a class called Peace. It needs to be in a file called Peace.java
- The java compiler is called javac. The java virtual machine is called java.
- The command javac Peace java compiles the source code into a bytecode file called Peace.class.
- The command java Peace executes the bytecode.
- Java supports three styles of comment statement. The syntax  $/* \dots * /$  is the C-style.
- The fragment of code: public class Peace *{* .. body of the class .. *}* announces the class Peace and sets up the boundaries for the body of the class.

**KORKARA REPASA DA VOCA** 

## First Java Program

More Key Points:

Peace contains one user-defined method called main(), i.e., public static void main ( String args[] ) { ....

The method declaration is defined by three keywords: (1) public  $\rightarrow$  method can be accessed by the public, (2) static  $\rightarrow$ it's a class method – no need to create an object first, and (3) void  $\rightarrow$  thet method does not return a value.

**•** The statement:

```
System.out.println( "*** Peace on Earth!" );
```
calls the method println(), within the class out, within the System package.